## **MOOVI** Horários, paradas e mapa da linha de ônibus 361

A linha de ônibus 361 | (Caturaí) tem 2 itinerários.

(1) Caturaí: 04:40 - 20:00(2) T. Goianira: 05:00 - 20:21

Use o aplicativo do Moovit para encontrar a estação de ônibus da linha 361 mais perto de você e descubra quando chegará a próxima linha de ônibus 361.

## **Sentido: Caturaí**

12 pontos [VER OS HORÁRIOS DA LINHA](https://moovitapp.com/goi%C3%A2nia_e_regi%C3%A3o-1482/lines/361/61082111/6286150/pt-br?ref=2&poiType=line&customerId=4908&af_sub8=%2Findex%2Fpt-br%2Fline-pdf-Goi%25C3%25A2nia_e_Regi%25C3%25A3o-1482-11559-61082111&utm_source=line_pdf&utm_medium=organic&utm_term=Catura%C3%AD)

T. Goianira | Plataforma A

Avenida Goiás

Rodovia Go-070

Rodovia Go-070

Rodovia Go-070

Rodovia Go-070

Rodovia Go-070

Rodovia Go-070

Rodovia Go-070

Avenida João Miguel Lima

Avenida João Miguel Lima

Terminal Rodoviário De Caturaí

**Horários da linha de ônibus 361** Tabela de horários sentido Caturaí

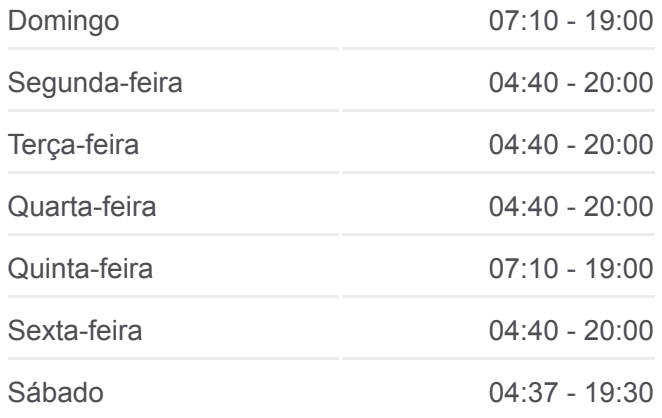

**Informações da linha de ônibus 361 Sentido:** Caturaí **Paradas:** 12 **Duração da viagem:** 20 min **Resumo da linha:**

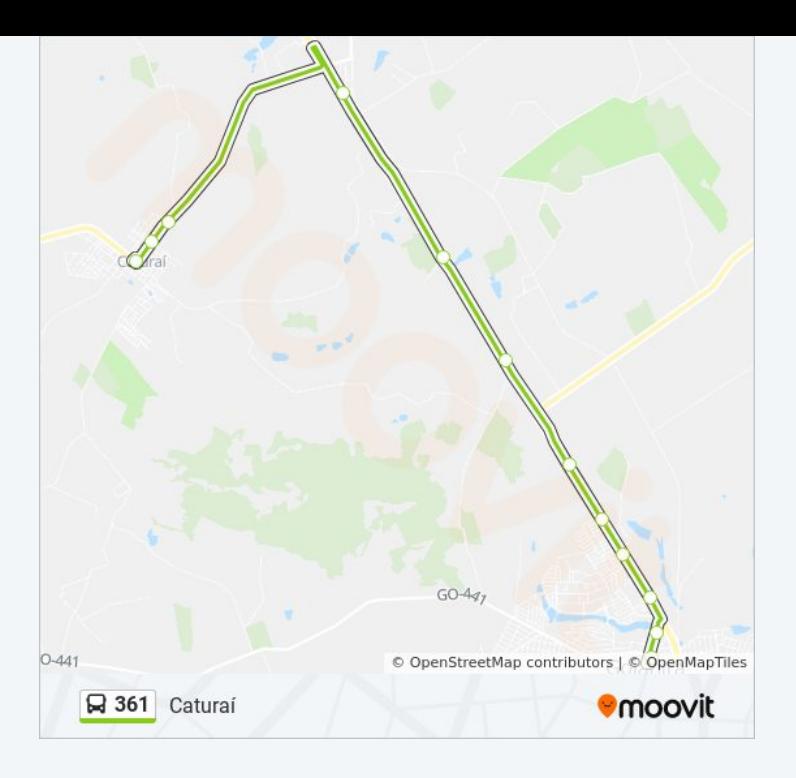

## **Sentido: T. Goianira** 11 pontos [VER OS HORÁRIOS DA LINHA](https://moovitapp.com/goi%C3%A2nia_e_regi%C3%A3o-1482/lines/361/61082111/6286149/pt-br?ref=2&poiType=line&customerId=4908&af_sub8=%2Findex%2Fpt-br%2Fline-pdf-Goi%25C3%25A2nia_e_Regi%25C3%25A3o-1482-11559-61082111&utm_source=line_pdf&utm_medium=organic&utm_term=Catura%C3%AD)

Terminal Rodoviário De Caturaí

Avenida João Miguel Lima

Avenida João Miguel Lima

Rodovia Go-070

Rodovia Go-070

Rodovia Go-070

Rodovia Go-070

Rodovia Go-070

Rodovia Go-070

Avenida Goiás

T. Goianira | Plataforma A

## **Horários da linha de ônibus 361** Tabela de horários sentido T. Goianira

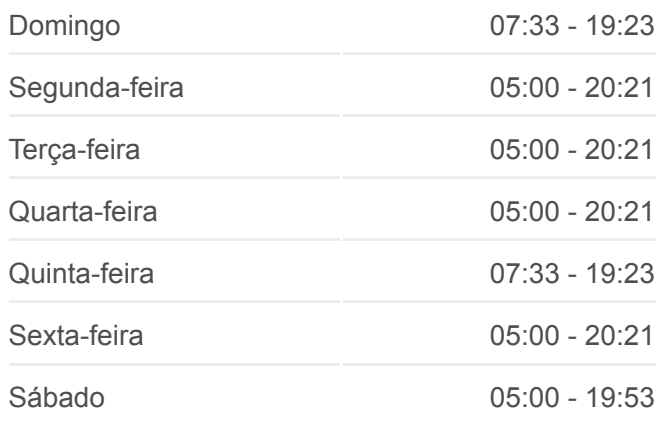

**Informações da linha de ônibus 361 Sentido:** T. Goianira **Paradas:** 11 **Duração da viagem:** 19 min **Resumo da linha:**

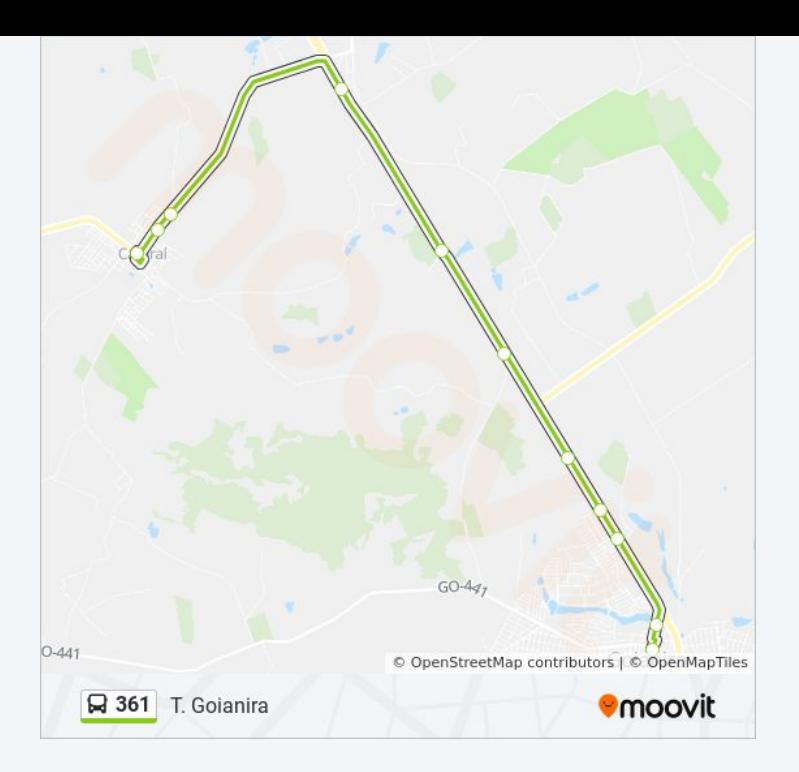

Os horários e os mapas do itinerário da linha de ônibus 361 estão [disponíveis, no formato PDF offline, no site: moovitapp.com. Use o Moovit](https://moovitapp.com/goi%C3%A2nia_e_regi%C3%A3o-1482/lines/361/61082111/6286150/pt-br?ref=2&poiType=line&customerId=4908&af_sub8=%2Findex%2Fpt-br%2Fline-pdf-Goi%25C3%25A2nia_e_Regi%25C3%25A3o-1482-11559-61082111&utm_source=line_pdf&utm_medium=organic&utm_term=Catura%C3%AD) App e viaje de transporte público por Goiânia e Região! Com o Moovit você poderá ver os horários em tempo real dos ônibus, trem e metrô, e receber direções passo a passo durante todo o percurso!

[Sobre o Moovit](https://moovit.com/pt/about-us-pt/?utm_source=line_pdf&utm_medium=organic&utm_term=Catura%C3%AD) · [Soluções MaaS](https://moovit.com/pt/maas-solutions-pt/?utm_source=line_pdf&utm_medium=organic&utm_term=Catura%C3%AD) · [Países atendidos](https://moovitapp.com/index/pt-br/transporte_p%C3%BAblico-countries?utm_source=line_pdf&utm_medium=organic&utm_term=Catura%C3%AD) · [Comunidade Mooviter](https://editor.moovitapp.com/web/community?campaign=line_pdf&utm_source=line_pdf&utm_medium=organic&utm_term=Catura%C3%AD&lang=pt)

© 2024 Moovit - Todos os direitos reservados

**Confira os horários de chegada em tempo real!**

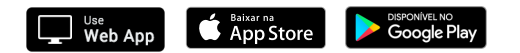